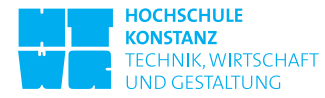

### **Session 7**

# **Exercise 1: MATLAB exercise: Scalar Beam Propagation Method**

Use the Scalar Beam Propagation Method (BPM) to simulate the following scenarios. An electric field with amplitude  $E_0 = 1$   $V/m$ , a wavelength  $\lambda =$ 1.3 $\mu$ m in an aperture  $A = 8\lambda$  over a distance  $z = 8\lambda$ .

- a) The electric field is part of a plane wave which propagates through vacuum at 0 degrees and 5 degrees. Plot the spatial field distribution (real part of  $E(x, z)$ , the spectrum of the incident field as well as the x- and z-part of the propagation constant over the angle of propagation. What are the spatial frequencies  $f_0$  and  $f_5$ ?
- b) The electric field is part of a Gaussian beam with a waist of  $W_0 = A/8$ , propagating through vacuum at vertical incidence. Plot the spatial field distribution (real part of  $E(x, z)$ ) and the spectrum of the incident field. What are the spatial frequencies  $f_0$  and  $f_5$ ?
- c) The Gaussian Beam in b), which propagates through a waveguide with a diameter of  $2\lambda$  and an index contrast  $n_{core}/n_{clad} = 1.5$ . Plot the waveguide, the absolute of the propagating electric field and its contour.
- d) A plane wave with unit amplitude propagates through a lens with a focal length  $R_l = 10\lambda$  and  $R_r = -5\lambda$ . Plot the absolute of the electric field and verify the focal distance with the Lensmaker's equation.
- e) A plane wave with unit amplitude and wavelength  $\lambda = 1.5$  *nm* propagates through a single slit with diameter  $d = 2\lambda$  and a refractive index  $n = 1.5 + i2$ (high absorbing!). Verify the position of the diffraction maxima and minima with the results from theory.

#### **Hints**:

Get the algorithm for the BPM from the course material. Write the program for a two-dimensional scene (xz-plane) only.

Use the function fft2() and ifft2() to perform the forward and inverse Fourier transformation. The spatial frequencies of  $\texttt{fft2}()$  are sorted index  $fx =$  $[0:nx/2-1$   $-nx/2:-1]$ . A reasonable space index is  $index_x = -nx/2:nx/2-1$ . Express the aperture, sampling rate  $f_s$  and the propagation distance per layer  $dz$  in terms of the wavelength  $lambda = 1.3e-6$ ,  $ax=8*lambda$ anbda,  $az =$ 8\*lambda,  $dz =$  lambda/10 and  $fs = 8/$ lambda.

## **Exercise 2: Matlab exercise: Scalar Wave Propagation Method**

Use the Scalar Wave Propagation Method (WPM) to simulate the following scenarios.An electric field with amplitude  $E_0 = 1$   $V/m$ , a wavelength  $\lambda =$ 

1.3 $\mu$ m in an aperture  $A = 8\lambda$  over a distance  $z = 8\lambda$ .

- a) The electric field is part of a plane wave which propagates through vacuum at 0 degrees and 5 degrees. Plot the spatial field distribution (real part of  $E(x, z)$ , the spectrum of the incident field as well as the x- and z-part of the propagation constant over the angle of propagation. What are the spatial frequencies  $f_0$  and  $f_5$ ?
- b) The electric field is part of a Gaussian beam with a waist of  $W_0 = A/8$ , propagating through vacuum at vertical incidence. Plot the spatial field distribution (real part of  $E(x, z)$ ) and the spectrum of the incident field. What are the spatial frequencies  $f_0$  and  $f_5$ ?
- c) The Gaussian Beam in b), which propagates through a waveguide with a diameter of 2 $\lambda$  and an index contrast  $n_{core}/n_{clad} = 1.5$ . Plot the waveguide, the absolute of the propagating electric field and its contour.
- d) A plane wave with unit amplitude propagates through a lens with a focal length  $R_l = 10\lambda$  and  $R_r = -5\lambda$ . Plot the absolute of the electric field and verify the focal distance with the Lensmaker's equation.
- e) A plane wave with unit amplitude and wavelength  $\lambda = 1.5$  *nm* propagates through a single slit with diameter  $2\lambda$  and a refractive index  $n = 1.5 + i2$ (high absorbing!). Verify the position of the diffraction maxima and minima with the results from theory.

#### **Hints**:

Get the algorithm for the BPM from the course material. Write the program for a two-dimensional scene (xz-plane) only.

Use the function fft2() to perform the forward Fourier transformation. The spatial frequencies of  $fft2()$  are sorted index  $fx = [0:nx/2-1 -nx/2:-1]$ . A reasonable space index is index  $x = -nx/2:nx/2-1$ . Express the aperture, sampling rate  $f_s$  and the propagation distance per layer  $dz$  in terms of the wavelength  $lambda = 1.3e-6$ ,  $ax=8*lambda$ ,  $az = 8*lambda$ ,  $dz = lambda/10$ and fs = 8/lambda.

## **Exercise 3: Matlab exercise: Simulation of a refracted gaussian beam**

A gaussian beam of unit amplitude and passes a tilted interface under an angle of incidence  $\theta_{i,1} = 3^{\circ}$  and  $\theta_{i,2} = 30^{\circ}$ . The refractive index before the interface is  $n_i = 1$  and behind the interface  $n_t = 1, 5$ . The beam propagates a distance of  $5\lambda$  after being refracted by the interface.

- a) Derive the position of the gaussian beam at the given distance behind the interface from theory.
- b) Simulate the scenario with the Scalar Beam Propagation Method and calculate the deviation to the results from theory.

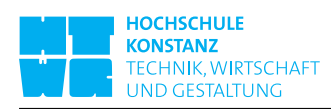

- c) Simulate the scenario with the Scalar Wave Propagation Method and calculate the deviation to the results from theory.
- d) Discuss the results.